# **AutoCAD Crack Keygen For (LifeTime) Download [2022-Latest]**

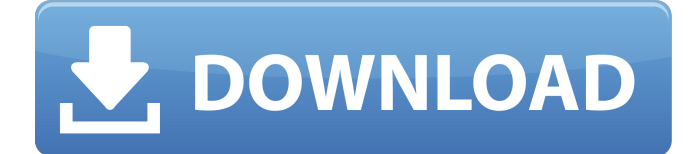

### **AutoCAD Incl Product Key For Windows**

Since the introduction of AutoCAD Crack Keygen, many graphics applications have been developed, and some of the first users of the application included Autodesk themselves, who were designing software products at the time. Over time, many third parties and other companies have developed tools to enhance the capabilities of AutoCAD Torrent Download, or to provide new functionality. Examples include plugins, addons, applications, and APIs, all of which may provide additional features, abilities, or enhance the functionality of AutoCAD Full Crack. Some of the add-ons available for AutoCAD Crack Mac include ProjectWise, Presenter, Insight, Transaction, and so on. AutoCAD Cracked Version is one of the most popular CAD software applications in use today, and has been for more than 30 years. In that time, more than a million individual users have used it, and there are more than 9 million licensed copies of AutoCAD. AutoCAD is used by architects, interior designers, landscape architects, engineers, draftsmen, and many other professionals. It is available as a desktop application, a web application, a mobile application, a cloud application, and as a command-line application. History AutoCAD was first released by Autodesk on December 6, 1982, and the first version was 3.0. The AutoCAD 2D drawing application was the second commercially-available CAD application, developed by David B. Teichert, Bob Earle, Bob Solomon, Mark Gorin, and D. Weise for the System Development Group (SDG). System Development Group, Inc. (SDG), founded in 1981, was the first company to market a commercial CAD application. The first iteration of AutoCAD was a true 2D application, but 3D capabilities were added in 1984, and support for drafting files in additional file formats such as.DWG,.DXF, and.3DS was added in AutoCAD 2.0. In 1988, the 3D geometry capabilities were expanded with support for solid modeling, the first of its kind for a desktop application. The.DWG and.DXF support were later added in 1992. The first AutoCAD for Windows 3D application was released on October 22, 1993. The first AutoCAD for Windows 64-bit platform, AutoCAD LT, was released in November 1998. AutoCAD LT replaced AutoCAD for Windows 3D, and retains the same user interface and the same underlying technology. AutoCAD LT is the first

# **AutoCAD Crack Serial Number Full Torrent**

Use of Python scripting and Python libraries for data analysis and visualization (part of Python for Autodesk and other products) is supported in AutoCAD Torrent Download. See also List of AutoCAD Crack Mac features AutoCAD Free Download LT References External links AutoCAD information and support AutoCAD Tutorial Videos AutoCAD Extensions AutoCAD Community Forums AutoCAD Online – Everything AutoCAD Category:Computer-aided design software Category:3D graphics software Category:AutoCAD Category:Windows graphics-related software Category:Engineering software that uses QtQ: Finding intersection of lines in 3D This may be a really trivial question, but I am trying to implement a procedure for finding the point of intersection between two non-parallel lines in 3D and am really struggling. The problem I am trying to solve is as follows: I have three non-parallel planes which are defined by their normal vectors and three lines that are defined by their two endpoints (P1 and P2) and an arbitrary line through the point P3. What I want to do is use an algorithm to find out where the line through P3 intersects with each of the three planes. Thanks in advance for your time. A: If you know the three planes, the vectors of those planes and the vector that passes through P3, you can calculate the cross product of the three vectors to create an axis vector. Assuming the three planes are defined by the vectors normal, v1, v2 and v3 respectively and the vector of P3 is denoted by w, the axis vector is  $v = w \times (v1 \times v2 \times v3)$ . Then, calculate the cross product of v and the two planes normal vectors, to get the vector of intersection of the two planes. EDIT: This is the way to get an equation for the intersection point. First you find the dot product between v and the plane normal vectors, n1,

n2 and n3. This dot product will be a constant. The cross product of the vectors normal, v1, v2 and v3 will give the axis vector, v. Now you have three equations in three variables x, y and z, the intersection point.  ${\mathsf x} = {\mathsf n} 1$  $x v + n2 x v2 + n3 x v3 y = n1 x ca3bfb1094$ 

# **AutoCAD Free [32|64bit]**

1. First you will need to log in the Autocad account. 2. Click on the "Components" tab, select the "Generate Keys" icon. 3. Fill up the necessary fields like license key and software version. 4. Finally, click on the "Generate" button to generate the key. 5. To verify it, you can click on "Verify" button and it will automatically log you into Autocad.

------------------------------------------------------------------------------------------------------- License key generation will be shown in the following:

#### **What's New in the AutoCAD?**

Incorporate and incorporate point and line feedback into your drawings, add missing details and even merge overlapping parts. (video: 1:45 min.) Markup Assist also allows you to create thumbnail markup guides and arrange elements automatically, which speeds up the next step of your design workflow. Sketch Accelerator: Easily turn vector drawings into large scale vector images. Export to SVG or use as a base layer for your own sketches. (video: 1:22 min.) Support for Adobe XD in Sketch Assist: Easily import Adobe XD files. Use the file as a template for your own sketchnote. (video: 1:34 min.) The component library in Sketch Accelerator allows you to easily import and reuse complete components from the web. The more components you use, the faster you can create new drawings. (video: 1:17 min.) Export to Adobe Illustrator: Export AutoCAD drawings as AI Illustrator files. Workflows for quick exploration, BIM, and collaboration are improved. Icons for the new UI and updated symbols. The updated symbols and icons are available to the entire community and you will find them available in AutoCAD versions earlier than 2023. Command and Functionality Improvements: Improved scripting functionality with a range of enhancements including: Docking and undocking from the Task Pane A "#" prompt for command hints when scripting A new way to create users, commands and functions Numerous improvements in context menus, property panels, toolbars, etc. Accessibility improvements New Scenario Manager and Configuration Settings features New Preference Panes: Drawing Settings: Drawing Scale and Custom Scale Configuration Settings: Automatic Save Auto Format using Font, LineStyle and TableText Tray/Windows System Tray User Profiles: User Profiles allows for one or more users on a system with their own preferences and settings. Implementation Details: A few more benefits: Hierarchical organization of the library, much easier to find the component you need Easily reference the components from within your own drawings Integration with Autodesk Vault which allows component owners to archive and back-up their components Note: A preview release of AutoCAD 2020 for

# **System Requirements:**

Supported video card: Nvidia GeForce GTX 660/AMD Radeon R7 260X/GeForce GTX 670/ AMD Radeon R9 270X/GeForce GTX 675/Radeon R9 280/GeForce GTX 780 Nvidia Tesla K20/AMD Radeon HD 7970/AMD Radeon R9 295/GeForce GTX 960 3x AMD Radeon HD 7970 GHz Edition (if connecting 3 screens) AMD Radeon HD 7970 GHz Edition and NVIDIA GeForce GTX TITAN Supported monitor: BenQ XL2730Z TN Recommended resolution

Related links:

<https://gospelsmusic.com/wp-content/uploads/2022/07/jermgiot.pdf> <https://zeroimpact-event.com/wp-content/uploads/2022/07/leofche.pdf> <https://www.pooldone.com/autocad-2017-21-0-crack-free-download-latest/> [https://chickenrecipeseasy.top/2022/07/23/autocad-crack-pc-windows](https://chickenrecipeseasy.top/2022/07/23/autocad-crack-pc-windows-latest/)[latest/](https://chickenrecipeseasy.top/2022/07/23/autocad-crack-pc-windows-latest/) [https://integroclub.ru/wp](https://integroclub.ru/wp-content/uploads/2022/07/autocad__with_serial_key.pdf)[content/uploads/2022/07/autocad\\_\\_with\\_serial\\_key.pdf](https://integroclub.ru/wp-content/uploads/2022/07/autocad__with_serial_key.pdf) [https://www.residenzagrimani.it/wp](https://www.residenzagrimani.it/wp-content/uploads/2022/07/AutoCAD-7.pdf)[content/uploads/2022/07/AutoCAD-7.pdf](https://www.residenzagrimani.it/wp-content/uploads/2022/07/AutoCAD-7.pdf) <https://koshmo.com/?p=52011> <http://propertynet.ng/?p=28534> [https://travelfamilynetwork.com/wp](https://travelfamilynetwork.com/wp-content/uploads/2022/07/AutoCAD-4.pdf)[content/uploads/2022/07/AutoCAD-4.pdf](https://travelfamilynetwork.com/wp-content/uploads/2022/07/AutoCAD-4.pdf) [https://alfagomeopatia.ru/wp](https://alfagomeopatia.ru/wp-content/uploads/autocad__crack__activation_code_with_keygen.pdf)[content/uploads/autocad\\_\\_crack\\_\\_activation\\_code\\_with\\_keygen.pdf](https://alfagomeopatia.ru/wp-content/uploads/autocad__crack__activation_code_with_keygen.pdf) <https://cancuntoursbook.com/wp-content/uploads/2022/07/liltami.pdf> <http://redmoonstar.com/?p=18650> <https://sc-designgroup.com/wp-content/uploads/2022/07/makburs.pdf> [https://wilsonvillecommunitysharing.org/wp-content/uploads/2022/07/Auto](https://wilsonvillecommunitysharing.org/wp-content/uploads/2022/07/AutoCAD__Crack___Keygen_For_LifeTime_Download.pdf) CAD Crack Keygen For LifeTime Download.pdf <http://classic.directory/wp-content/uploads/2022/07/thurereb.pdf> <https://fraenkische-rezepte.com/autocad-24-2-crack-activation-2022-new/> <https://arteshantalnails.com/wp-content/uploads/2022/07/AutoCAD-3.pdf> <https://solaceforwomen.com/wp-content/uploads/2022/07/chertale.pdf> [https://jeunvie.ir/wp-content/uploads/2022/07/AutoCAD\\_\\_Crack.pdf](https://jeunvie.ir/wp-content/uploads/2022/07/AutoCAD__Crack.pdf) <https://www.alconfin.it/wp-content/uploads/2022/07/aldyelay.pdf>